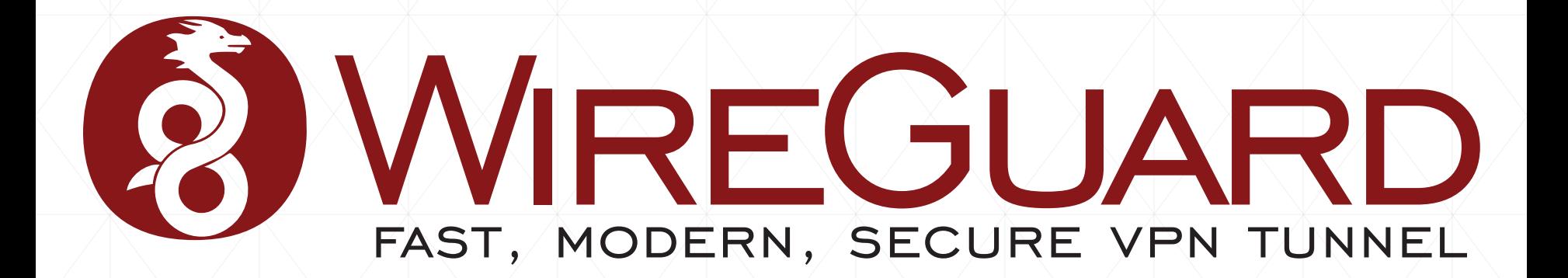

#### Presented by Jason A. Donenfeld

June 15, 2018

#### Symposium sur la sécurité des technologies de l'information et des communications

Rennes, France

### Who Am I?

- Jason Donenfeld, also known as **zx2c4**.
- Background in exploitation, kernel vulnerabilities, crypto vulnerabilities, and been doing kernel-related development for a long time.
- Motivated to make a VPN that avoids the problems in both crypto and implementation that I've found in numerous other projects.

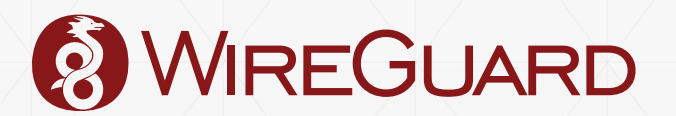

## What is WireGuard?

- Layer 3 secure network tunnel for IPv4 and IPv6.
	- Opinionated. Only layer 3!
- *Designed* for the Linux kernel
	- Slower cross platform implementations also.
- UDP-based. Punches through firewalls.
- **Modern conservative cryptographic** principles.
- **Emphasis on simplicity and auditability.**
- Authentication model similar to SSH's authenticated\_keys.
- Replacement for OpenVPN and IPsec.
- **Grew out of offensive research.** 
	- Techniques desired for stealth are equally as useful for tunnel defensive measures.

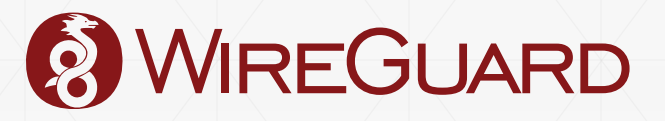

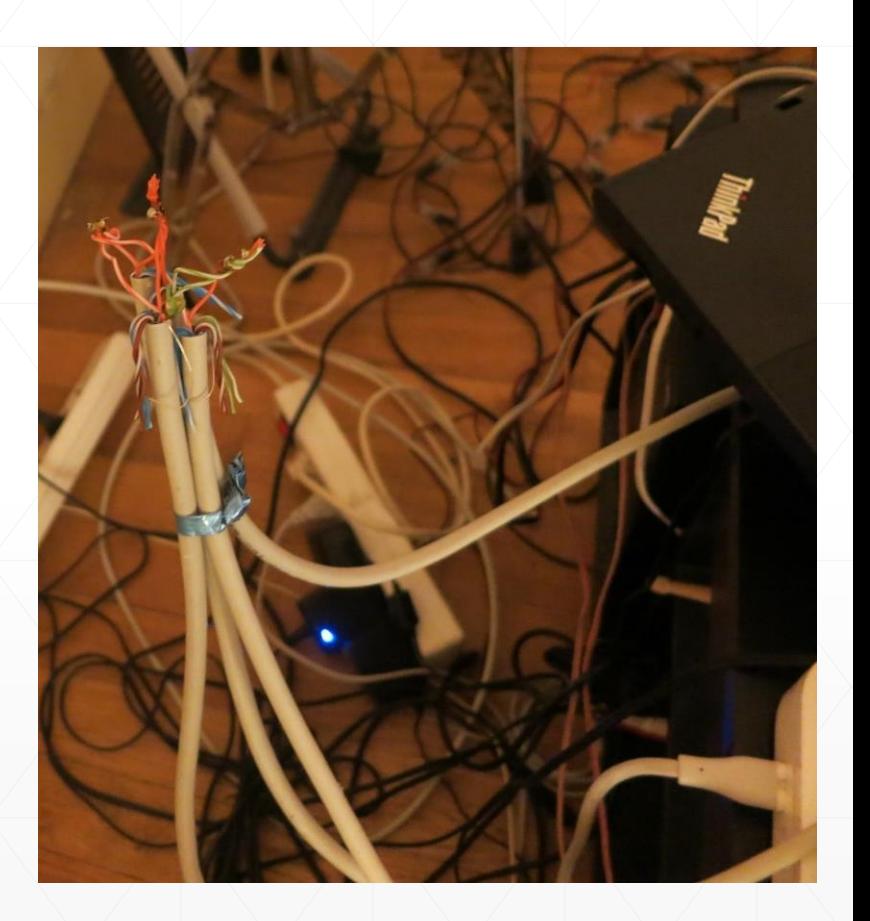

#### Easily Auditable

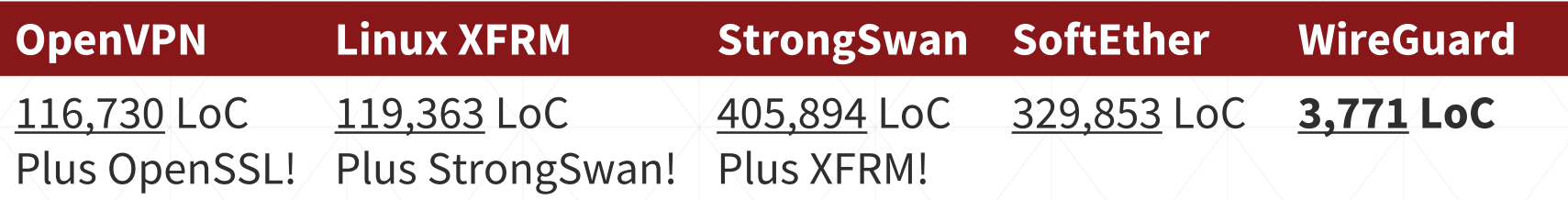

# Less is more.

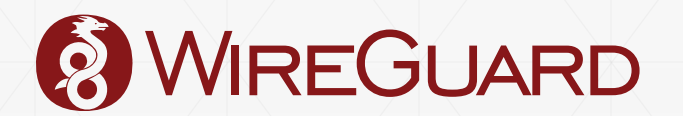

#### Easily Auditable

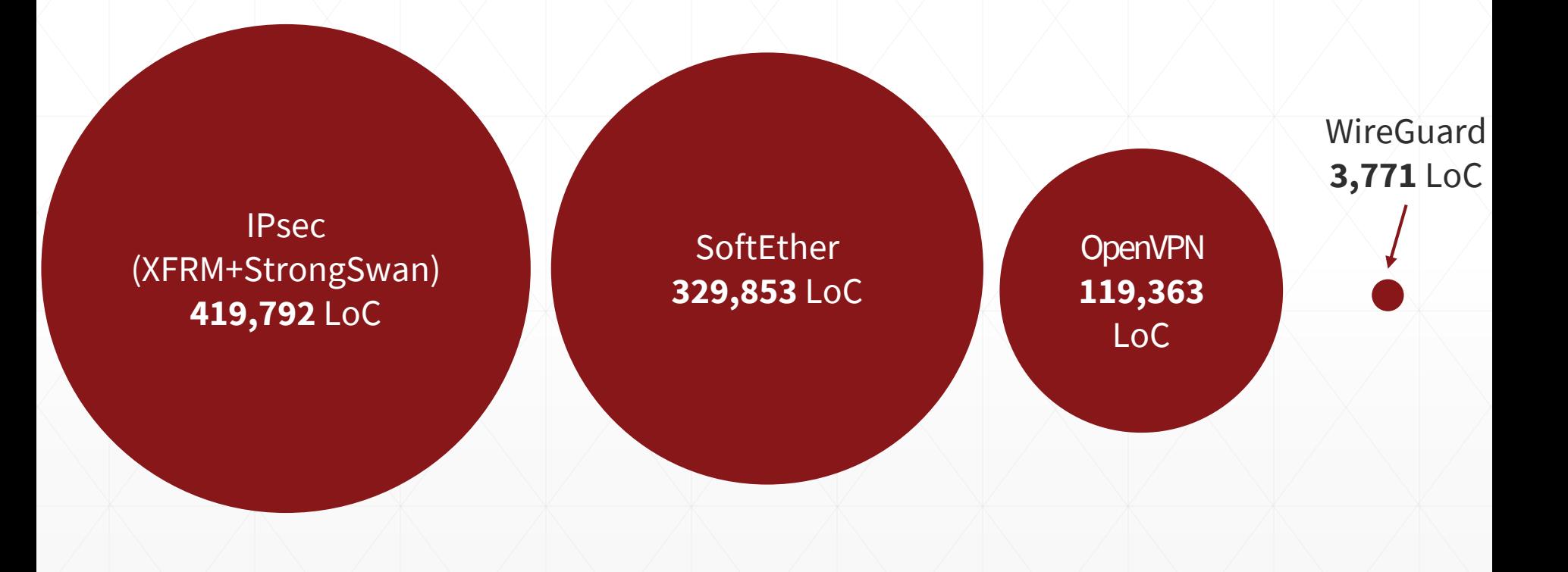

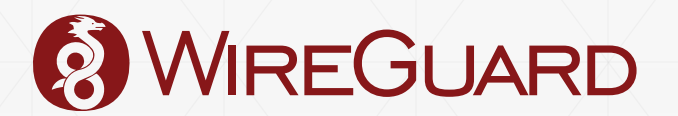

## Simplicity of Interface

▪ WireGuard presents a normal network interface:

# ip link add wg0 type wireguard # ip address add 192.168.3.2/24 dev wg0 # ip route add default via wg0 # ifconfig wg0 … # iptables  $-A$  INPUT  $-1$  wg0 ...

/etc/hosts.{allow,deny}, bind(), …

■ Everything that ordinarily builds on top of network interfaces like eth0 or wlan0 – can build on top of wg0.

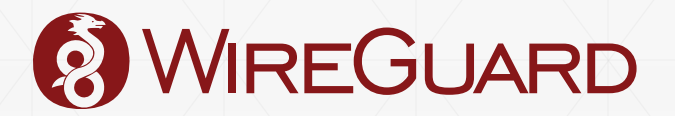

#### Blasphemy!

- WireGuard is blasphemous!
- We break several layering assumptions of 90s networking technologies like IPsec.
	- IPsec involves a "transform table" for outgoing packets, which is managed by a user space daemon, which does key exchange and updates the transform table.
- With WireGuard, we start from a very basic building block the network interface – and build up from there.
- **EXALGE:** Lacks the academically pristine layering, but through clever organization we arrive at something more coherent.

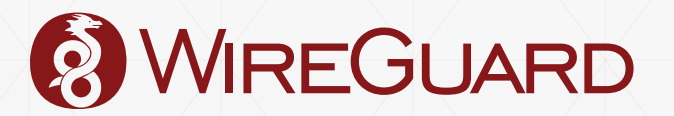

## Simplicity of Interface

- The interface *appears* stateless to the system administrator.
- Add an interface wg0, wg1, wg2,  $\dots$  configure its peers, and immediately packets can be sent.
- **Endpoints roam, like in mosh.**
- Identities are just the static public keys, just like SSH.
- Everything else, like session state, connections, and so forth, is invisible to admin.

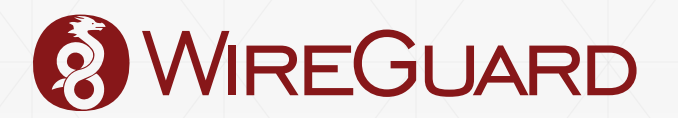

- **The fundamental concept of any VPN is an association between public keys of peers and the IP addresses that those peers are allowed to use.**
- A WireGuard interface has:
	- **A** private key
	- A listening UDP port
	- A list of peers
- A peer:
	- $\blacksquare$  Is identified by its public key
	- Has a list of associated tunnel IPs
	- Optionally has an endpoint IP and port

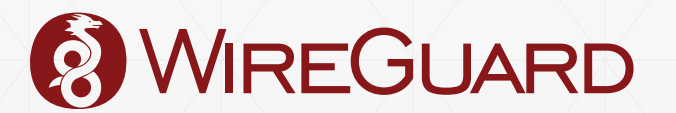

## PUBLIC KEY :: IP ADDRESS

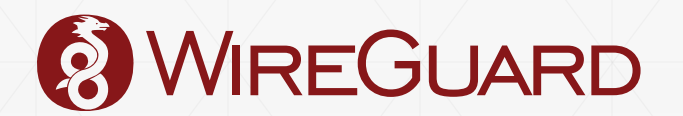

#### Server Config

[Interface] PrivateKey = yAnz5TF+lXXJte14tji3zlMNq+hd2rYU IgJBgB3fBmk=  $ListenPort = 41414$ 

[Peer] PublicKey  $=$ xTIBA5rboUvnH4htodjb6e697QjLERt1 NAB4mZqp8Dg=  $\text{AllowedIPS}$  = 10.192.122.3/32,10.192.124.1/24

[Peer] PublicKey = TrMvSoP4jYQlY6RIzBgbssQqY3vxI2Pi +y71lOWWXX0= AllowedIPs = 10.192.122.4/32,192.168.0.0/16

#### Client Config

[Interface] PrivateKey = gI6EdUSYvn8ugXOt8QQD6Yc+JyiZxIhp 3GInSWRfWGE=  $ListenPort = 21841$ 

[Peer]  $PublicKey =$ HIgo9xNzJMWLKASShiTqIybxZ0U3wGLi UeJ1PKf8ykw= Endpoint =  $192.95.5.69:41414$ AllowedIPs = 0.0.0.0/0

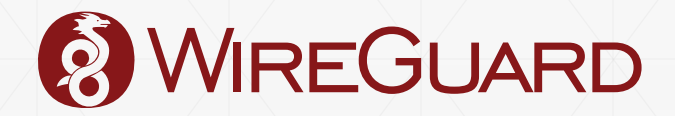

**Userspace:** send(packet) **Linux kernel:** Ordinary routing table  $\rightarrow$  wg0

**WireGuard:** Destination IP address → which *peer* 

**WireGuard:** encrypt(packet) send(encrypted) → peer's endpoint

**WireGuard:** recv(encrypted)

#### **WireGuard:**

decrypt(packet) → which *peer* 

#### **WireGuard:**

Source IP address ← *peer's* allowed IPs

**Linux:**

Hand packet to networking stack

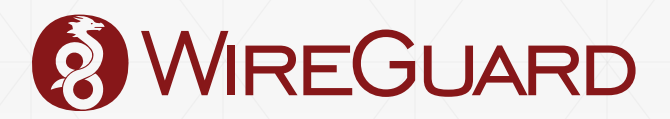

- Makes system administration very simple.
- **.** If it comes from interface wg0 and is from Yoshi's tunnel IP address of 192.168.5.17, then the packet *definitely came from Yoshi*.
- **The iptables rules are plain** and clear.

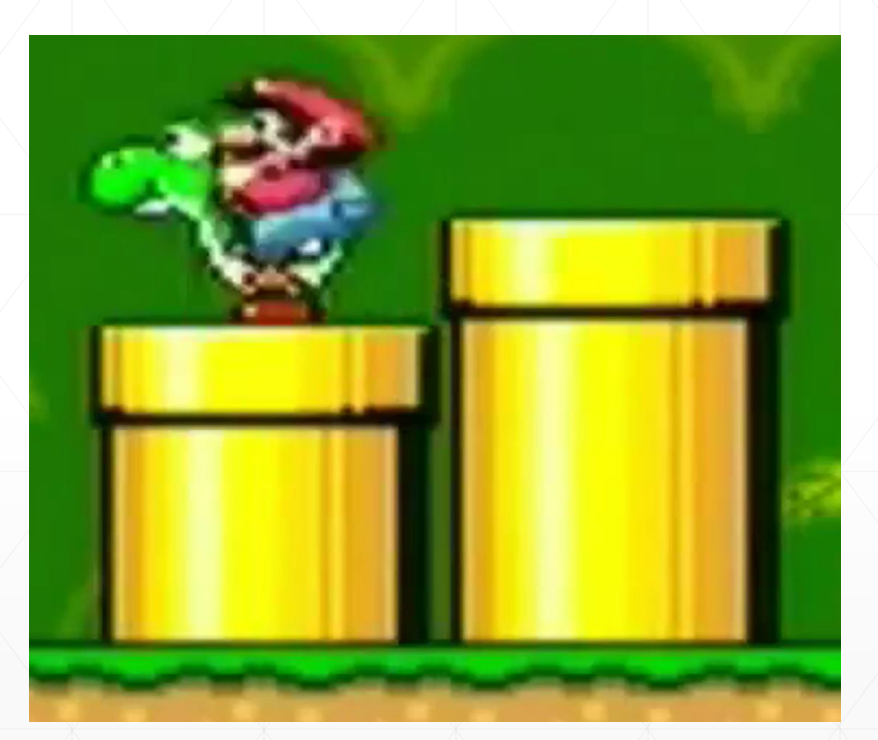

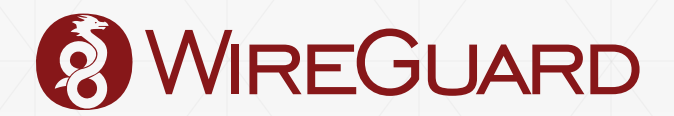

## Simplicity of Interface

- The interface *appears* stateless to the system administrator.
- Add an interface wg0, wg1, wg2,  $\dots$  configure its peers, and immediately packets can be sent.
- **Endpoints roam, like in mosh.**
- Identities are just the static public keys, just like SSH.
- Everything else, like session state, connections, and so forth, is invisible to admin.

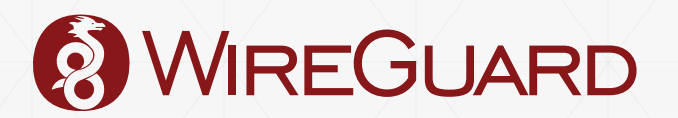

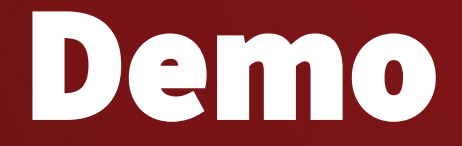

### Simple Composable Tools

- **E** Since  $wg(8)$  is a very simple tool, that works with  $jp(8)$ , other more complicated tools can be built on top.
- **Integration into various network managers:** 
	- OpenWRT
	- **OpenRC netifrc**
	- NixOS
	- systemd-networkd
	- **ELINUXKit**
	- Ubiquiti's EdgeOS
	- NetworkManager (WIP)
	- …

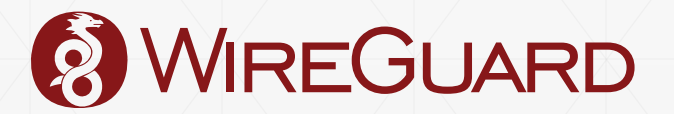

#### Simple Composable Tools: **wg-quick**

- Simple shell script
- **·** # wg-quick up vpn0 # wg-quick down vpn0
- /etc/wireguard/vpn0.conf:

```
[Interface]
Address = 10.200.100.2
DNS = 10.200.100.1PostDown = resolvconf -d %i
PrivateKey = uDmW0qECQZWPv4K83yg26b3L4r93HvLRcal997IGlEE=
```

```
[Peer]
PublicKey = +LRS63OXvyCoVDs1zmWRO/6gVkfQ/pTKEZvZ+CehO1E=
AllowedIPs = 0.0.0.0Endpoint = demo.wireguard.io:51820
```
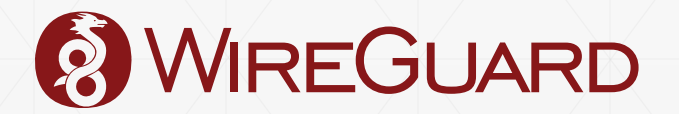

#### Network Namespace Tricks

- **.** The WireGuard interface can live in one namespace, and the physical interface can live in another.
- Only let a Docker container connect via WireGuard.
- Only let your DHCP client touch physical interfaces, and only let your web browser see WireGuard interfaces.
- Nice alternative to routing table hacks.

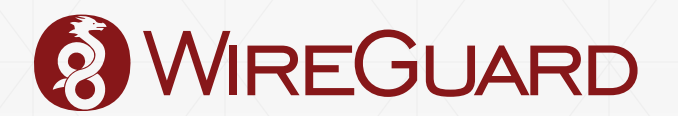

#### Namespaces: Containers

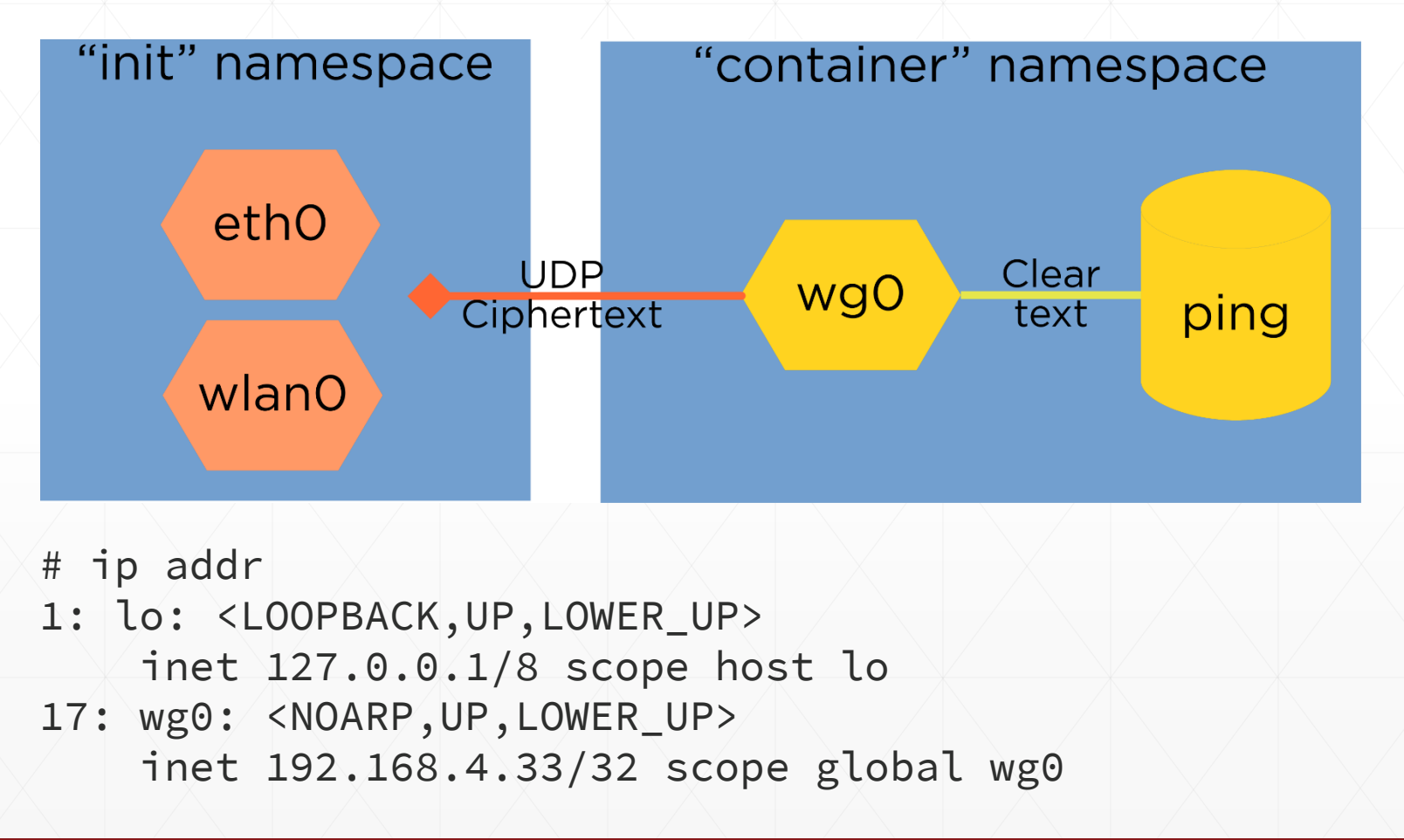

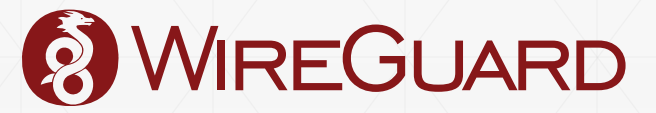

#### Namespaces: Personal VPN

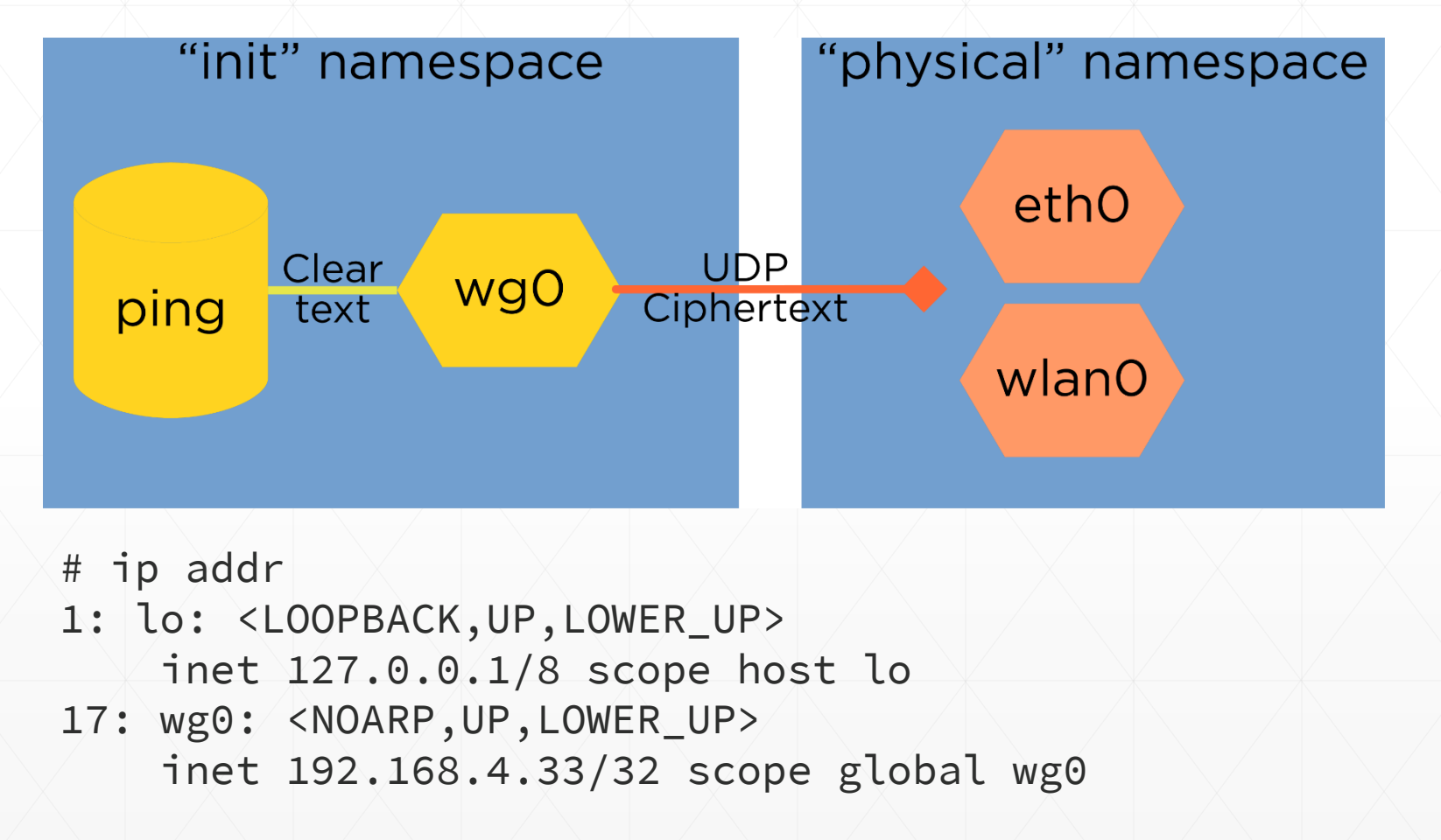

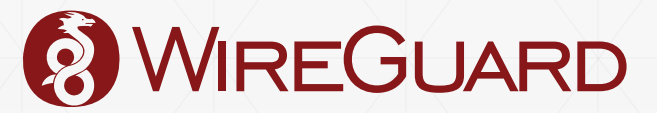

## Timers: A Stateless Interface for a Stateful Protocol

- As mentioned prior, WireGuard appears "stateless" to user space; you set up your peers, and then it *just works*.
- A series of timers manages session state internally, invisible to the user.
- Every transition of the state machine has been accounted for, so there are no undefined states or transitions.
- Event based.

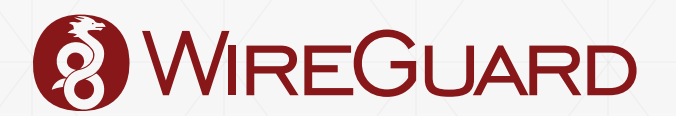

## Timers

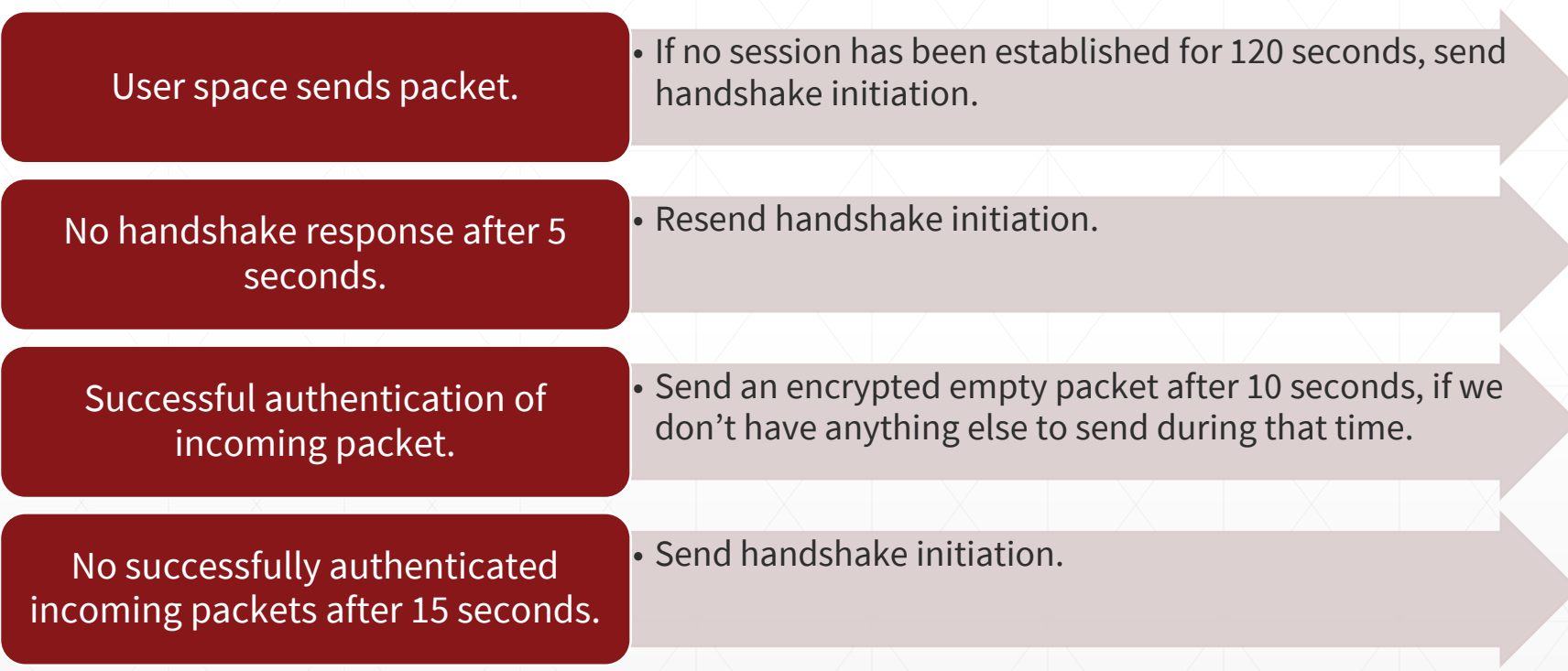

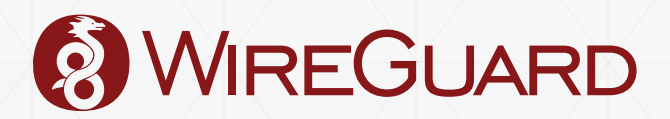

## Static Allocations, Guarded State, and Fixed Length Headers

- All state required for WireGuard to work is allocated during config.
- No memory is dynamically allocated in response to received packets.
	- Eliminates entire classes of vulnerabilities.
- All packet headers have fixed width fields, so no parsing is necessary.
	- Eliminates *another* entire class of vulnerabilities.
- No state is modified in response to unauthenticated packets.
	- Eliminates *yet another* entire class of vulnerabilities.

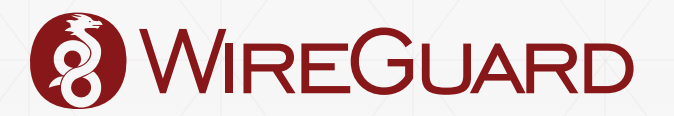

#### Stealth

- **EXECUTE: Some aspects of WireGuard** grew out of an earlier kernel rootkit project.
- Should not respond to any unauthenticated packets.
- **·** Hinder scanners and service discovery.
- Service only responds to packets with correct crypto.
- Not chatty at all.
	- When there's no data to be exchanged, both peers become silent.

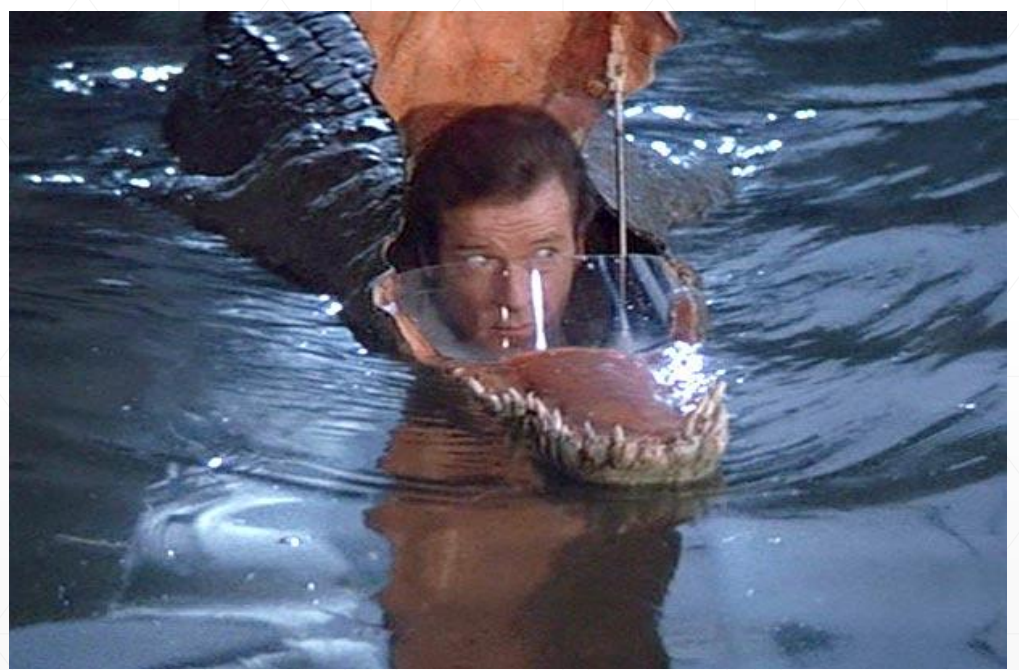

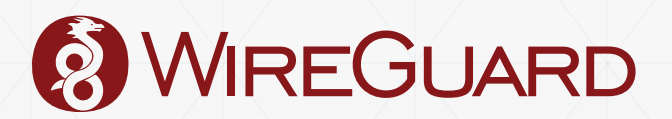

## Crypto

- We make use of Trevor Perrin's Noise Protocol Framework noiseprotocol.org
	- Custom written very specific implementation of Noise\_IKpsk2 for the kernel.
- The usual list of modern desirable properties you'd want from an authenticated key exchange
- Modern primitives: Curve25519, Blake2s, ChaCha20, Poly1305, SipHash2-4
- Lack of cipher agility!

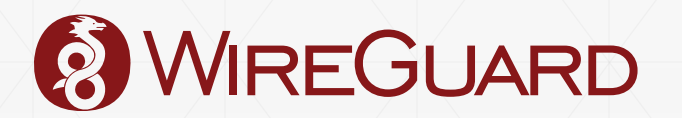

## Crypto

- **EXTED 4 Strong key agreement & authenticity**
- Key-compromise impersonation resistance
- Unknown key-share attack resistance
- **EXEGY** Key secrecy
- **Forward secrecy**
- **Exercise Session uniqueness**
- **Identity hiding**
- Replay-attack prevention, while allowing for network packet reordering

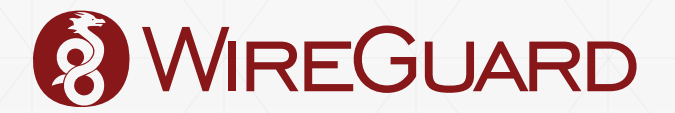

#### Formal Symbolic Verification

#### ▪ The cryptographic protocol has been formally verified using Tamarin.

```
Proof scripts
Lemma session uniqueness:
 all-traces
  "(V pki pkr peki pekr psk ck #i.
           (IKeys( <pki, pkr, peki, pekr, psk, ck> ) @ #i) ⇒
          (\neg (\exists \text{peki2 pekr2 }#k.(IKeys( <pki, pkr, peki2, pekr2, psk, ck> ) @ #k) ^
              (-4k = 4i111) \Lambda(∀ pki pkr peki pekr psk ck #i.
           (RConfirm( <pki, pkr, peki, pekr, psk, ck> ) @ #i) →
          (\neg (\exists \text{peki2 pekr2 psk2 #k.(RConfirm( <pki, pkr, peki2, pekr2, psk2, ck> ) @ #k) ^
              (\neg(#k = #i)))))
by sorry
lemma secrecy_without_psk_compromise:
  all-traces
  "(V pki pkr peki pekr psk ck #i #j.
          ((IKeys( <pki, pkr, peki, pekr, psk, ck> ) @ #i) ^
           (K(ck) @ #i))((\exists \#j2. Reveal_PSK( psk ) @ #j2) v (psk = 'nopsk'))) A
        (∀ pki pkr peki pekr psk ck #i #j.
          ((RConfirm( <pki, pkr, peki, pekr, psk, ck> ) @ #i) ^
           (K(ck) @ #j))((\exists \#i2. Reveal PSK( psk) @ #i2) v (psk = 'nopsk')))"
by sorry
lemma key_secrecy [reuse]:
  all-traces
  "∀ pki pkr peki pekr psk ck #i #i2.
         ((IKeys( <pki, pkr, peki, pekr, psk, ck> ) @ #i) ^
          (RKeys( <pki, pkr, peki, pekr, psk, ck> ) @ #i2)) →
         (((\neg (\exists \#j. K(ck) @ #j)) v( \exists #j #j2).
             (Reveal_AK( pki ) @ #j) ^ (Reveal_EphK( peki ) @ #j2))) v
          (∃ #j #j2)(Reveal AK( pkr ) @ #j) ^ (Reveal EphK( pekr ) @ #j2)))"
by sorry
lemma identity_hiding:
  all-traces
  "V pki pkr peki pekr ck surrogate #i #j.
         (((RKeys( <pki, pkr, peki, pekr, ck> ) @ #i) ^
           (Identity_Surrogate( surrogate ) @ #i)) ^
```
Lemma: key\_secrecy

Applicable Proof Methods: Goals sorted according to heuristics adapted to stateful injective protocols

```
1. simplify
```
2. induction

a. autoprove (A. for all solutions) b. autoprove (B. for all solutions) with proof-depth bound 5 **Constraint system** last: none formulas: 3 pki pkr peki pekr psk ck #i #i2. (IKeys( <pki, pkr, peki, pekr, psk, ck> ) @ #i) ^ (RKeys( <pki, pkr, peki, pekr, psk, ck>) @ #i2)  $(\exists \#j. (K(ck) @ #j)) \wedge$  $(\forall \# j \# j2.$ (Reveal\_AK(pki) @ #j) ^ (Reveal\_EphK(peki) @ #j2) → ⊥) ^  $(\forall \# j \# j2.$ 

```
(Reveal_AK(pkr) @ #j) ^ (Reveal_EphK(pekr) @ #j2) \Rightarrow \perp)
equations:
```
subst: conj:

```
lemmas:
 \forall id id2 ka kb #i #j.
 (Paired(id, ka, kb) @ #i) \wedge (Paired(id2, ka, kb) @ #j)
```

```
\#i = \#j
```
∀ pki pkr peki pekr psk ck #i. (IKeys( <pki, pkr, peki, pekr, psk, ck> ) @ #i)

```
((\exists \#)(RKeys( <pki, pkr, peki, pekr, psk, ck> ) @ #j)
```
# $j < #i$ ) v  $(psk = 'nopsk')$  v  $(\exists \#j.$  (Reveal\_PSK( psk) @ #j)  $\land$  #j < #i)) ti Loading, please wait... Cance

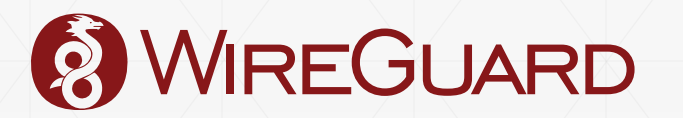

by sorry

أأمدت

 $(K($  surrogate  $) @ #j)$   $\rightarrow$ 

 $(((\exists \#j.1. \text{Reveal_AK( phr ) @ } \#j.1) v$ (3 #j.1. Reveal AK( pki ) @ #j.1)) v

 $(\exists \#j.1.$  Reveal\_EphK( peki ) @  $\#j.1)$ )"

#### The Key Exchange

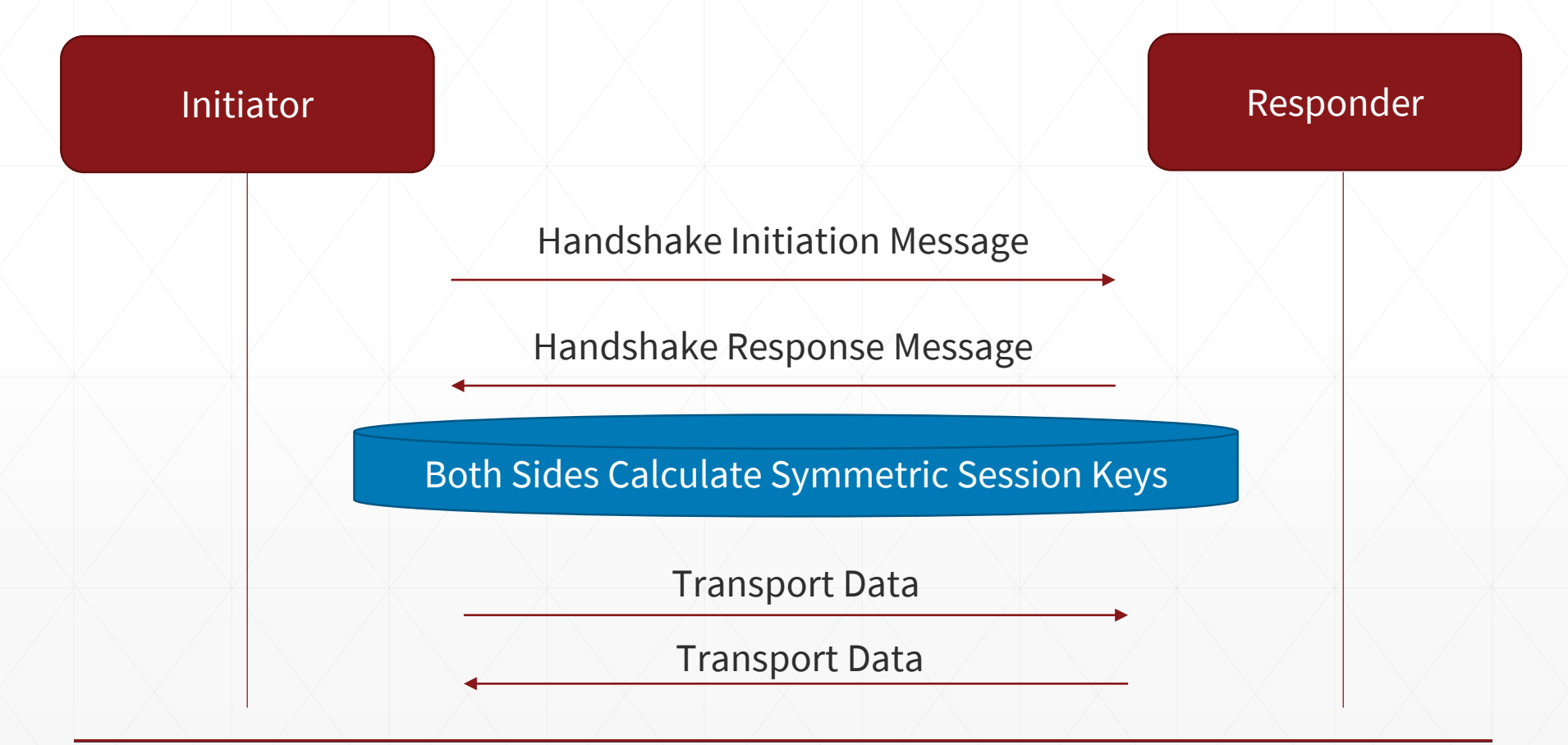

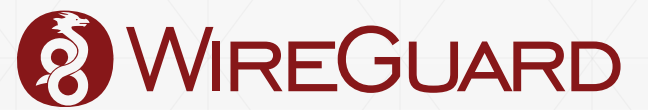

#### The Key Exchange

- In order for two peers to exchange data, they must first derive ephemeral symmetric crypto session keys from their static public keys.
- **.** The key exchange designed to keep our principles static allocations, guarded state, fixed length headers, and stealthiness.
- Either side can reinitiate the handshake to derive new session keys.
	- So initiator and responder can "swap" roles.
- **Invalid handshake messages are ignored, maintaining stealth.**

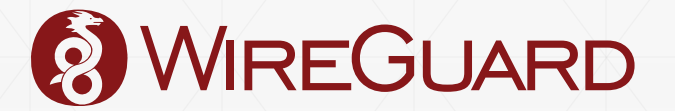

## The Key Exchange: (Elliptic Curve) Diffie-Hellman Review

private  $A = \text{random}()$ public  $A = derive public(private A)$ 

 $private B = random()$ public  $B =$  derive\_public(private B)

ECDH(private A, public B) == ECDH(private B, public A)

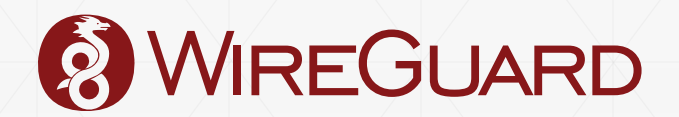

### The Key Exchange: NoiseIK

- One peer is the initiator; the other is the responder.
- Each peer has their static identity their long term *static keypair*.
- For each new handshake, each peer generates an *ephemeral keypair*.
- The security properties we want are achieved by computing ECDH() on the combinations of two ephemeral keypairs and two static keypairs.

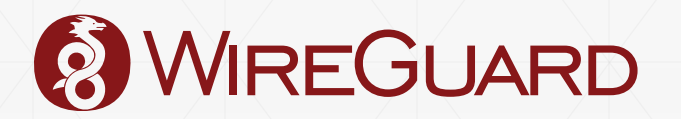

### The Key Exchange: NoiseIK

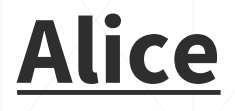

Static Private

**Bob**

Static Public

## Ephemeral Private

Ephemeral Public

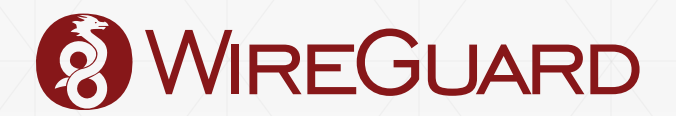

### The Key Exchange: NoiseIK

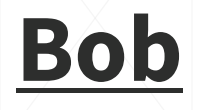

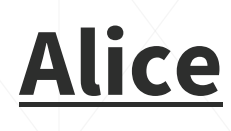

Static Private

Static Public

## Ephemeral Private

Ephemeral Public

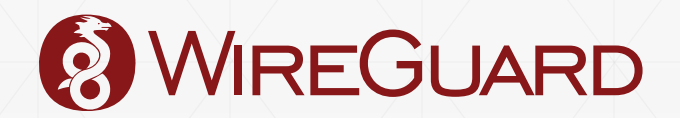

#### The Key Exchange

- Just 1-RTT.
- *Extremely* simple to implement in practice, and doesn't lead to the type of complicated messes we see in OpenSSL and StrongSwan.
- No certificates, X.509, or ASN.1: both sides exchange very short (32 bytes) base64 encoded public keys, just as with SSH.

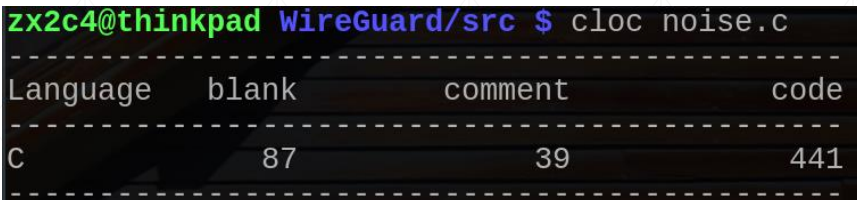

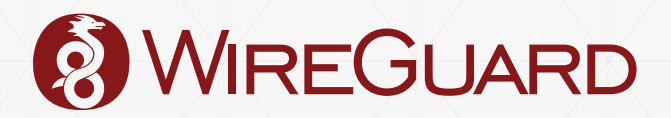

#### Poor-man's PQ Resistance

- **Optionally, two peers can have a pre-shared key, which gets** "mixed" into the handshake.
- Grover's algorithm 256-bit symmetric key, brute forced with 2<sup>128</sup> complexity.
	- This speed-up is *optimal.*
- Pre-shared keys are easy to steal, especially when shared amongst lots of parties.
	- But simply augments the ordinary handshake, not replaces it.
- By the time adversary can decrypt past traffic, hopefully all those PSKs have been forgotten by various hard drives anyway.

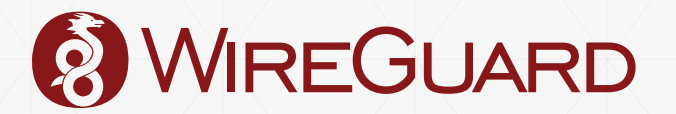

## Hybrid PQ Resistance

- Alternatively, do a post-quantum key exchange, *through*, the tunnel.
- PQ primitives not directly built-in because they are slow and new and likely to change.
- PSK design allows us to easily swap them in and out for experiments as we learn more.

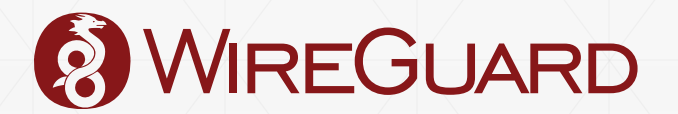

## Denial of Service Resistance

- Hashing and symmetric crypto is fast, but pubkey crypto is slow.
- We use Curve25519 for elliptic curve Diffie-Hellman (ECDH), which is one of the fastest curves, but still is slower than the network.
- Overwhelm a machine asking it to compute ECDH().
	- Vulnerability in OpenVPN!
- **.** UDP makes this difficult.
- WireGuard uses "cookies" to solve this.

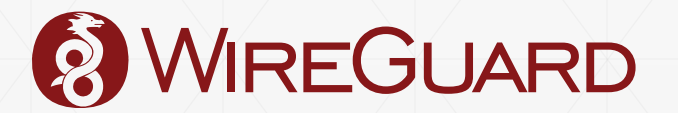

## Cookies: TCP-like

- Dialog:
	- Initiator: Compute this ECDH().
	- Responder: Your magic word is "galette". Ask me again with the magic word.
	- Initiator: My magic word is "galette". Compute this ECDH().
- Proves IP ownership, but cannot rate limit IP address without storing state.
	- Violates security design principle, no dynamic allocations!
- Always responds to message.
	- Violates security design principle, stealth!
- Magic word can be intercepted.

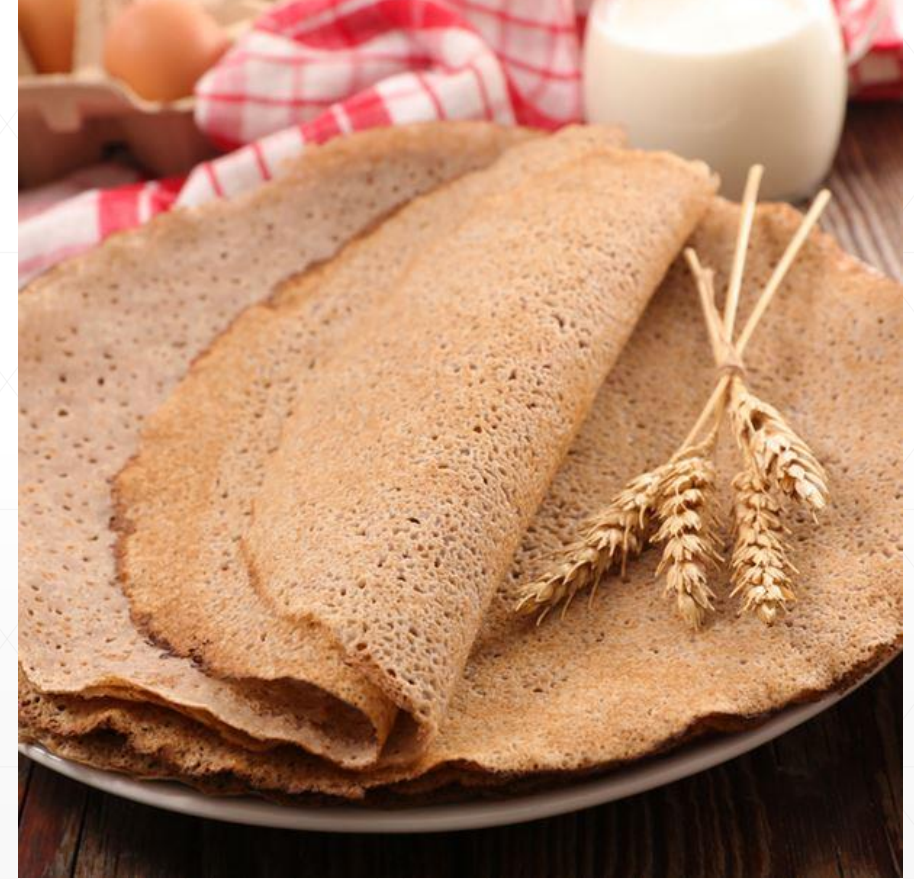

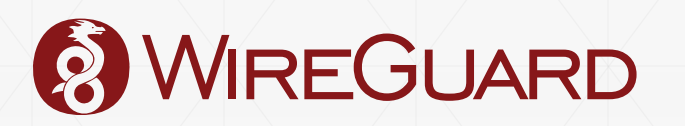

## Cookies: DTLS-like and IKEv2-like

- Dialog:
	- Initiator: Compute this ECDH().
	- Responder: Your magic word is "cbdd7c...bb71d9c0". Ask me again with the magic word.
	- Initiator: My magic word is "chdd7c...bb71d9c0". Compute this ECDH().
- "cbdd7c…bb71d9c0" == MAC(responder\_secret, initator\_ip\_address) Where responder\_secret changes every few minutes.
- Proves IP ownership without storing state.
- Always responds to message.
	- Violates security design principle, stealth!
- Magic word can be intercepted.
- **.** Initiator can be DoS'd by flooding it with fake magic words.

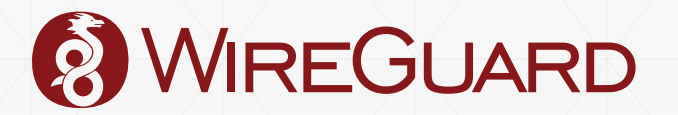

## Cookies: HIPv2-like and Bitcoin-like

#### ▪ Dialog:

- Initiator: Compute this ECDH().
- Responder: Mine a Bitcoin first, then ask me!
- Initiator: I toiled away and found a Bitcoin. Compute this ECDH().
- Proof of work.
- Robust for combating DoS if the puzzle is harder than ECDH().
- **.** However, it means that a responder can DoS an initiator, and that initiator and responder cannot symmetrically change roles without incurring CPU overhead.
	- Imagine a server having to do proofs of work for each of its clients.

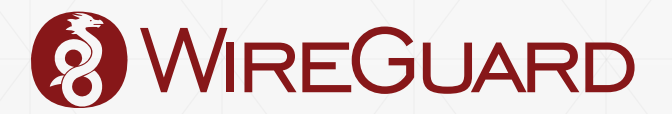

## Cookies: The WireGuard Variant

- Each handshake message (initiation and response) has two macs: mac1 and mac2.
- mac1 is calculated as: HASH(responder public\_key || handshake message)
	- $\bullet$  If this mac is invalid or missing, the message will be ignored.
	- **Ensures that initiator must know the identity key of the responder in order to** elicit a response.
		- $\blacksquare$  Ensures stealthiness security design principle.
- If the responder is not under load (not under DoS attack), it proceeds normally.
- If the responder is under load (experiencing a DoS attack), …

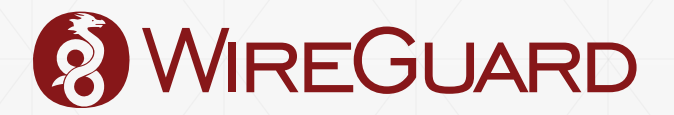

## Cookies: The WireGuard Variant

▪ If the responder is under load (experiencing a DoS attack), it replies with a cookie computed as: XAEAD(

```
key=HASH(responder_public_key),
additional_data=handshake_message,
MAC(key: responder_secret, initiator_ip_address)
```
- mac2 is then calculated as: MAC(key: cookie, handshake\_message)
	- If it's valid, the message is processed even under load.

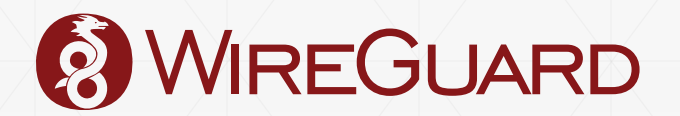

)

## Cookies: The WireGuard Variant

- Once IP address is attributed, ordinary token bucket rate limiting can be applied.
- **Maintains stealthiness.**
- Cookies cannot be intercepted by somebody who couldn't already initiate the same exchange.
- Initiator cannot be DoS'd, since the encrypted cookie uses the original handshake message as the "additional data" parameter.
	- **An attacker would have to already have a MITM position, which** would make DoS achievable by other means, anyway.

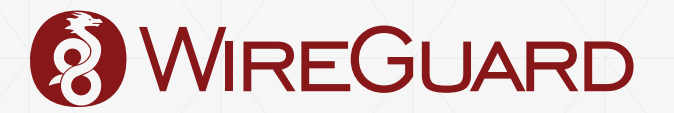

#### Performance

- Being in kernel space means that it is *fast* and low latency.
	- No need to copy packets twice between user space and kernel space.
- ChaCha20Poly1305 is extremely fast on nearly all hardware, and safe.
	- AES-NI is fast too, obviously, but as Intel and ARM vector instructions become wider and wider, ChaCha is handedly able to compete with AES-NI, and even perform better in some cases.
	- AES is exceedingly difficult to implement performantly and safely (no cache-timing attacks) without specialized hardware.
	- ChaCha20 can be implemented efficiently on nearly all general purpose processors.
- **EXT** Simple design of WireGuard means less overhead, and thus better performance.
	- Less code  $\rightarrow$  Faster program? Not always, but in this case, certainly.

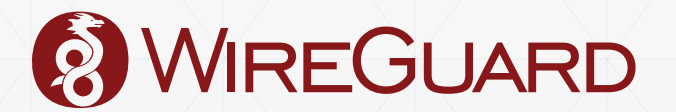

#### Performance: Measurements

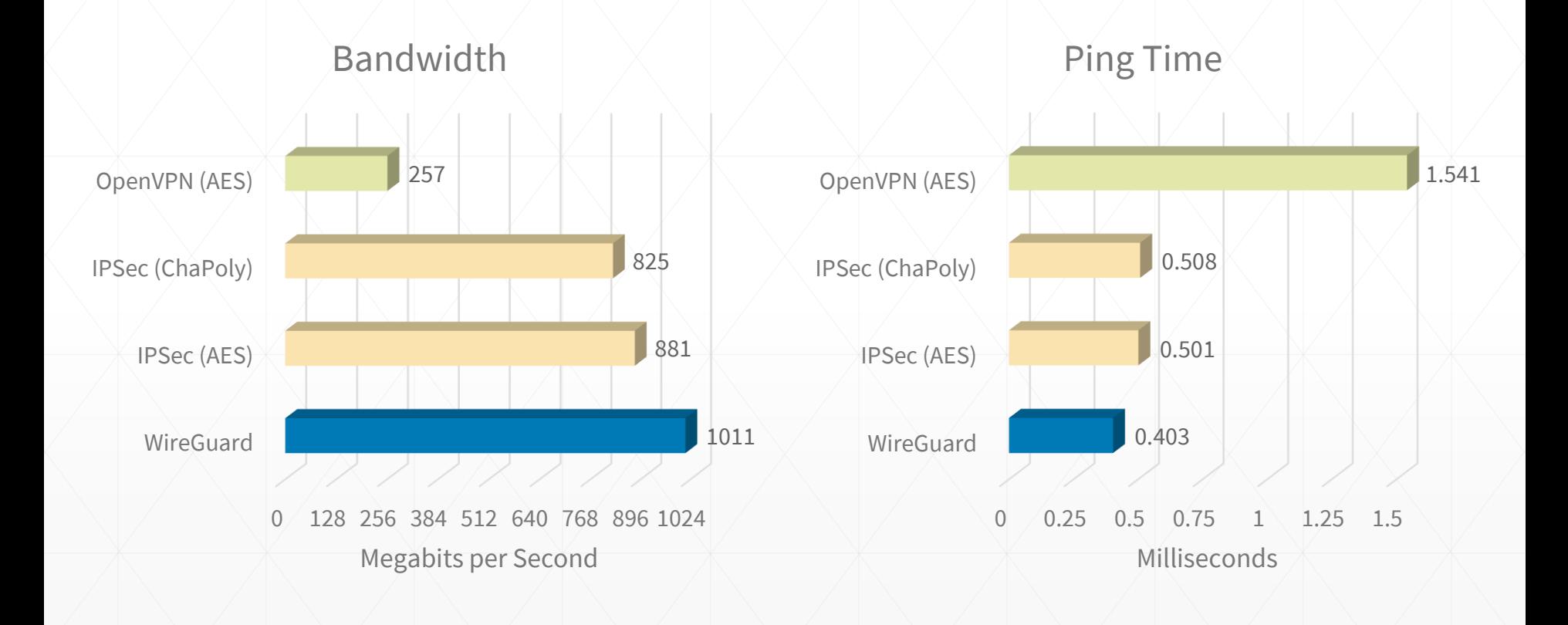

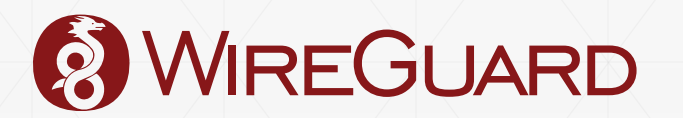

## Multicore Cryptography

- **Encryption and decryption of packets can be spread out to all** cores in parallel.
- Nonce/sequence number checking, receiving, and transmission must be done in serial order.
- Requirement: fast for single flow traffic in addition to multiflow traffic.

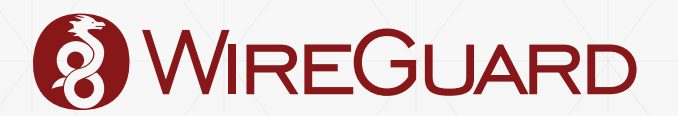

## Multicore Cryptography

- Parallel encryption queue is multi-producer, multi-consumer
- Single queue, shared by all CPUs, rather than queue per CPU
	- No reliance on process scheduler, which tends to add latency when waiting for packets to complete
	- Serial transmission queue waits on ordered completion of parallel queue items
- Bunching bundles of packets together to be encrypted on one CPU results in high performance gains
	- How to choose the size of the bundle?

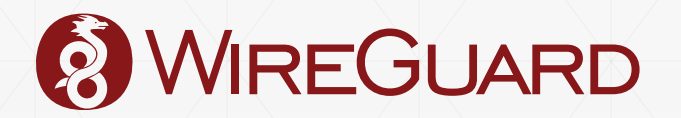

### Generic Segmentation Offload

- By advertising that the net\_device suppports GSO, WireGuard receives massive "super-packets" all at the same time.
- WireGuard can then split the super-packets by itself, and bundle these to be encrypted on a single CPU all at once.
- Each bundle is a linked list of skbs, which is added to the ring buffer queue.

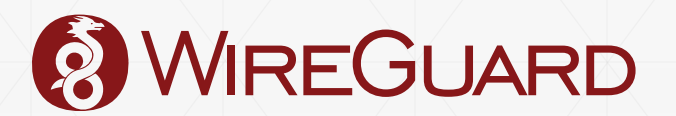

## Multicore Cryptography

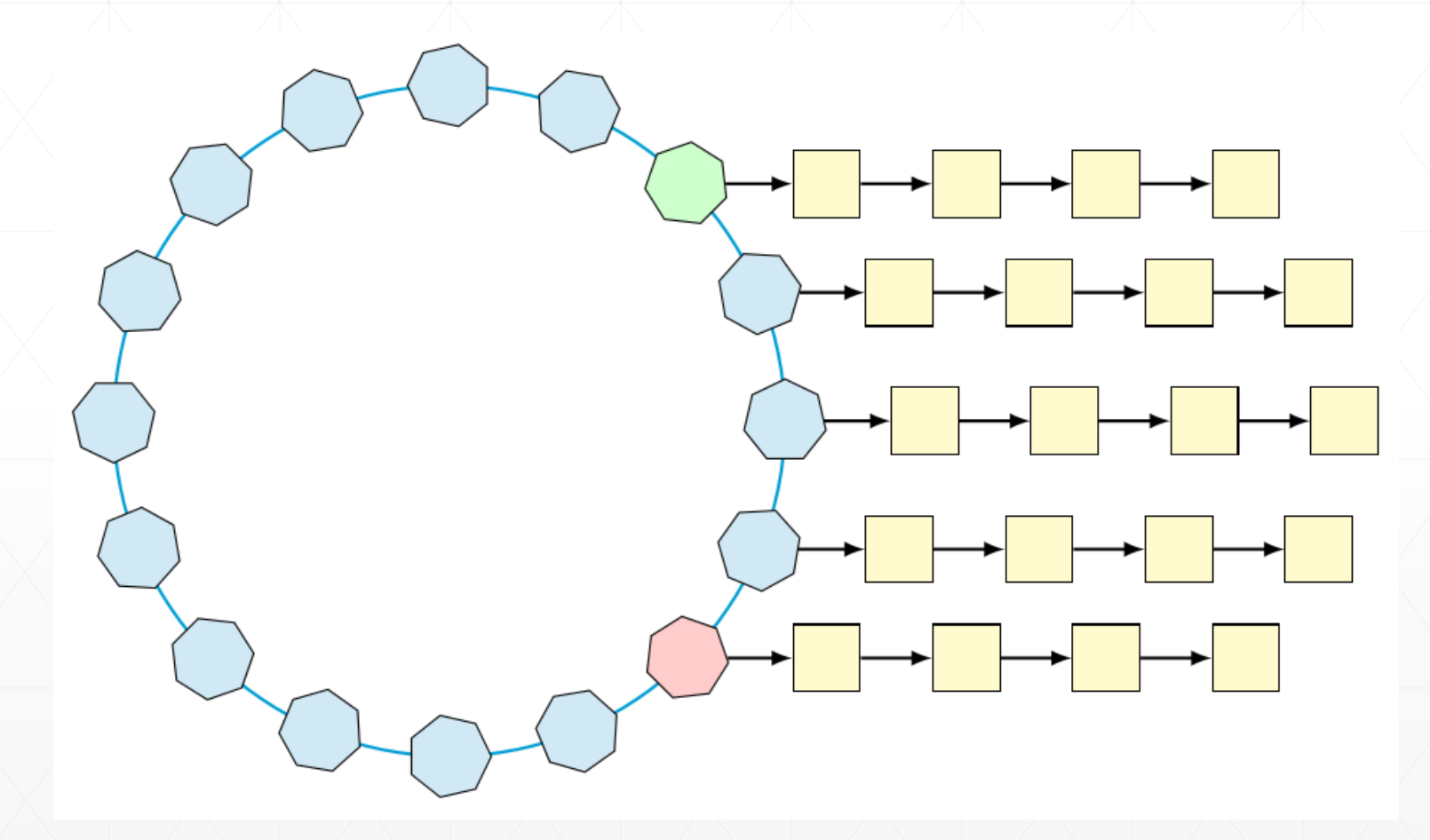

![](_page_48_Picture_2.jpeg)

## Sticky Sockets

- WireGuard listens on all addresses, but manages to always reply using the right source address.
- Caching of destination address and interface of incoming packets, but ensures that this stickiness isn't too sticky.
- Does the right thing every time interface disconnects, routes change, etc.
- Actually maps mostly nicely to possible semantics of IP\_PKTINFO, so userspace implementations can do this too, sort of.

![](_page_49_Picture_5.jpeg)

### Continuous Integration

- Extensive test suite, trying all sorts of topologies and many strange behaviors and edge cases.
- **Every commit is tested on every kernel.org kernel (and a few** more), and built and run fresh in QEMU
- **E** Tests on x86\_64, ARM, AArch64, MIPS

![](_page_50_Picture_4.jpeg)

## build.wireguard.com

![](_page_51_Picture_21.jpeg)

LIIIUX 4.10.11 (XOO 0 Linux 4.9.60 (x86\_64) **Success** Linux 4.4.96 (x86\_64) **Success** Linux 4.1.45 (x86\_64) **Success** 

![](_page_51_Picture_3.jpeg)

## Simple, Fast, and Secure

- **Less than 4,000 lines of code.**
- $\bullet$  Easily implemented with basic data structures.
- Design of WireGuard lends itself to coding patterns that are secure in practice.
- **EXECT** Minimal state kept, no dynamic allocations.
- Stealthy and minimal attack surface.
- Handshake based on NoiseIK
- Fundamental property of a secure tunnel: association between a peer and a peer's IPs.
- Extremely performant best in class.
- **EXTED Simple standard interface via an** ordinary network device.
- **Opinionated.**

![](_page_52_Picture_11.jpeg)

- Available now for all major Linux distros, FreeBSD, OpenBSD, macOS, and Android: [wireguard.com/install](https://www.wireguard.com/install/)
- Paper published in NDSS 2017, available at: [wireguard.com/papers/wireguard.pdf](https://www.wireguard.com/papers/wireguard.pdf)
- · \$ git clone <https://git.zx2c4.com/WireGuard>
- [wireguard@lists.zx2c4.com](mailto:wireguard@lists.zx2c4.com) [lists.zx2c4.com/mailman/listinfo/wireguard](https://lists.zx2c4.com/mailman/listinfo/wireguard)
- #wireguard on Freenode
- **STICKERS FOR EVERYBODY**
- Plenty of work to be done: looking for interested devs.

## **IREGUARD**

#### Jason Donenfeld

- Personal website: [www.zx2c4.com](http://www.zx2c4.com/)
- Email: [Jason@zx2c4.com](mailto:Jason@zx2c4.com)

www.wireguard.com